## **Eine kleine Geschichte der Orgel**

von Roland Eberlein

## **II. Die Entwicklung der äußeren Gestaltung der Orgel 4. Das zweigeteilte Hauptgehäuse**

Die häufig gegebene Notwendigkeit, ein hinter der Orgel befindliches Fenster freizuhalten, führte die Orgelbauer zu einem optisch besonders interessanten Typ der Prospektgestaltung mit zwei gleichartigen Gehäusen rechts und links neben dem Fenster anstelle eines einzigen Hauptgehäuses vor dem Fenster.

Das Fensterproblem entstand im Laufe der zweiten Hälfte des 17. Jahrhunderts insbesondere in katholischen Klöstern des süddeutsch-österreichischen Raums: Nach dem Aufkommen der Generalbaßpraxis wurde die Orgel hier nicht mehr in erster Linie als solistisches Instrument gebraucht, sondern als Begleitinstrument bei der Ausführung von repräsentativer Kirchenmusik mit Solisten und Orchester. Wegen der großen Zahl der beteiligten Musiker kam als Ort der Kirchenmusik am ehesten die große Westempore in Frage, die auch Platz für eine große Orgel bot. Die Westempore bekommt allerdings ihr Licht sehr oft ausschließlich durch ein Westfenster, denn zu beiden Seiten der Westempore befindet sich häufig je ein Turm oder ein angebautes Klostergebäude. In solchen Fällen mußte die Orgel also dieses Fenster unter allen Umständen vollständig freihalten.

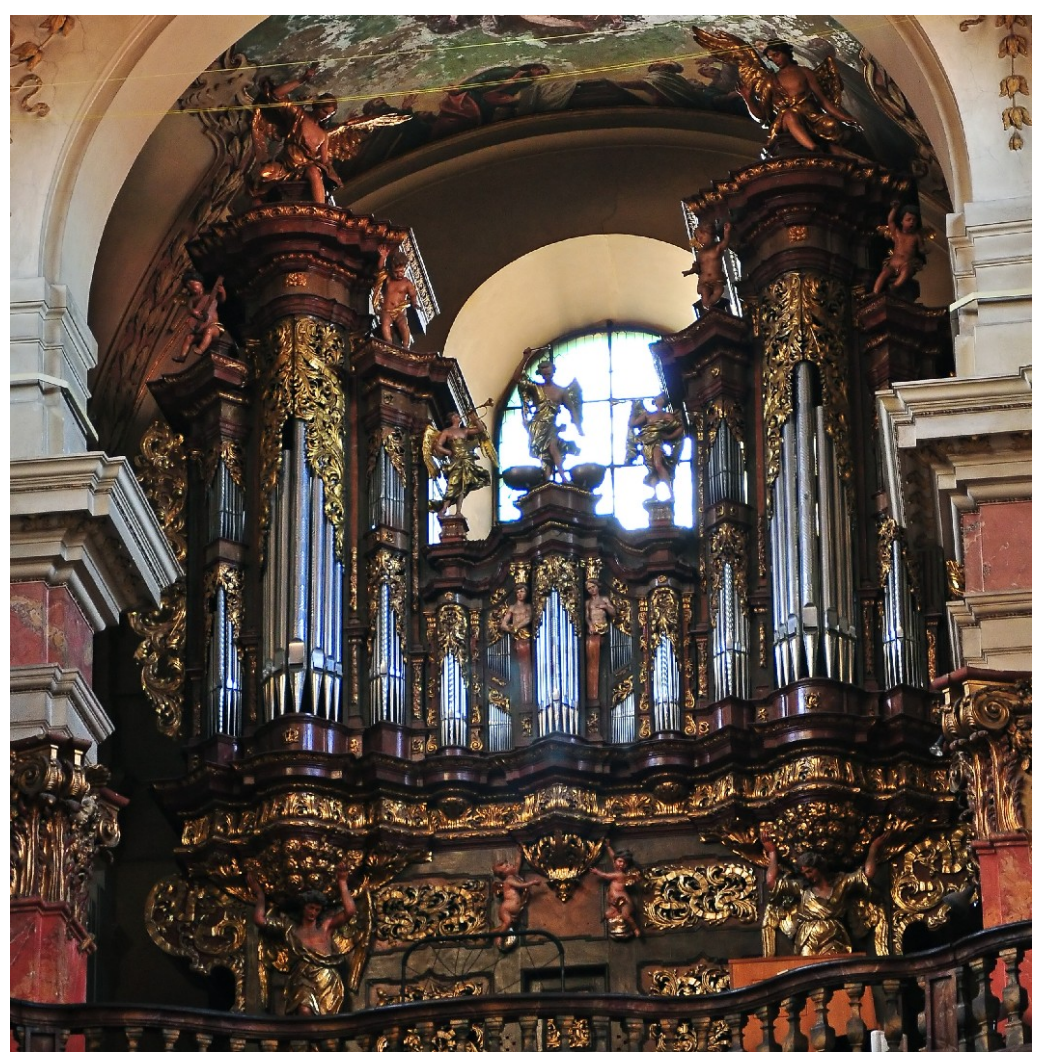

*Fig. 61: Prag, Minoritenkirche St. Jakob. Hauptorgel mit Prospekt von Abraham Starck 1702- 04, Orgelwerk von Rieger-Kloss 1982. Foto: Anton Fedorenko, Quelle: [http://commons.wikimedia.org/wiki/File:Svatojakubske\\_varhany\\_2.jpg](http://commons.wikimedia.org/wiki/File:Svatojakubske_varhany_2.jpg)*

Solche Überlegungen führten zunächst dazu, daß der Mittelteil der Orgel niedrig gehalten wurde (Fig. 61). In manchen Fällen war unterhalb des Fensters so wenig Platz, daß sogar ein niedriger Mittelteil noch zu hoch war und lediglich der Unterbau Platz fand. Das erste bekannte Beispiel für einen solchen Prospekt mit zwei getrennten Gehäusekästen auf einem gemeinsamen Unterbau mit dem Spielschrank schuf Matouš Pavel Roskoš 1679-81 in der Augustinerkirche St. Thomas zu Brno (Brünn); Abraham Starck hat diese Gestaltung 1698 in der Abteikirche von Zlata Koruna (Goldenkron) aufgegriffen (Fig. 62).

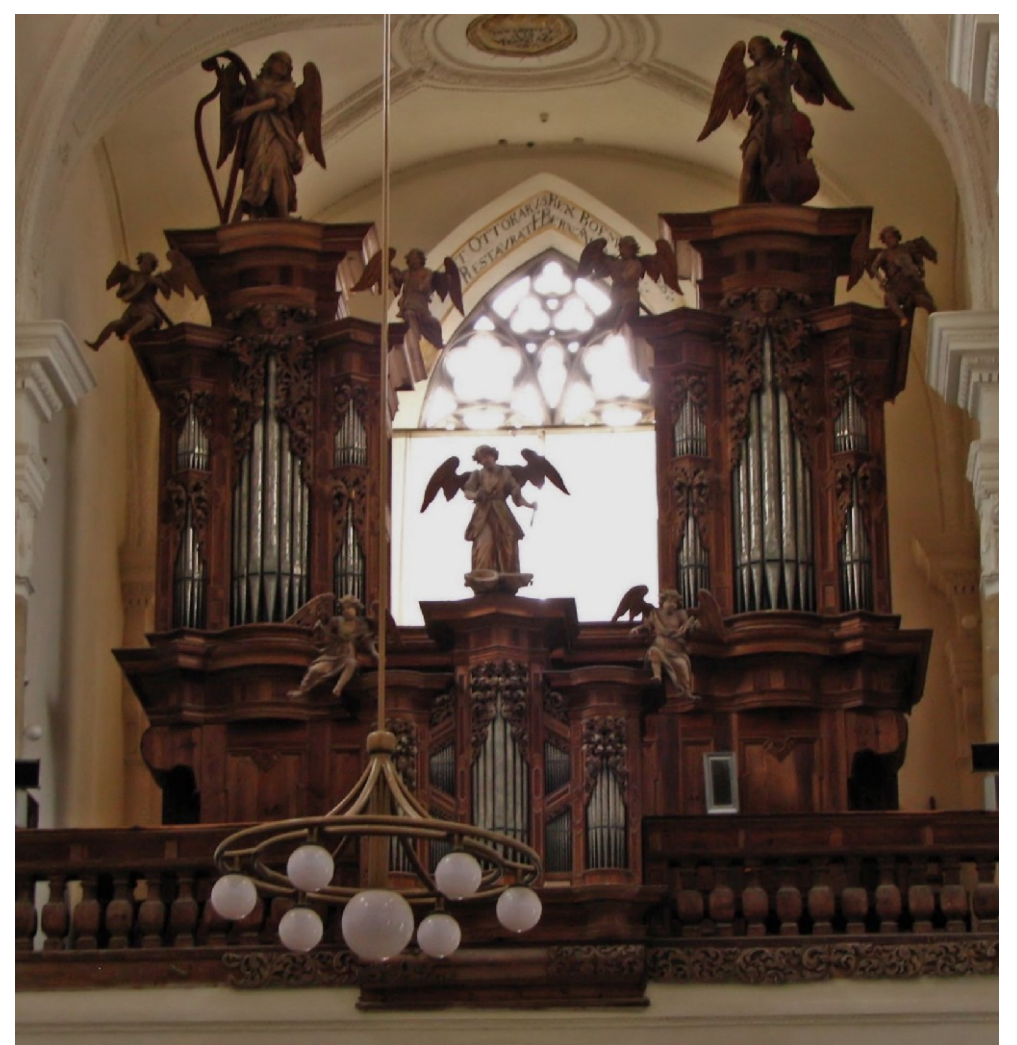

*Fig. 62: Zlata Koruna (Goldenkron), Abteikirche. Orgel von Abraham Starck 1698. Foto: Hans Adler*

Roskoš' Nachfolger in Brünn, der Orgelbauer Johann David Sieber (um 1670–1723), ging 1705 beim Bau der Orgel in der Jesuitenkirche Schweidnitz in Schlesien noch einen Schritt weiter: Er stellte zwei völlig getrennte Gehäuse links und rechts neben das rückwärtige Fenster mit dem Pedal in dem einen und dem Hauptwerk in dem anderen Gehäuse. Die Spielanlage wurde als freistehender Spieltisch so in die Emporenmitte gestellt, daß der Organist in Richtung Altar blickte. In diesen Spieltisch integrierte Sieber ein »Brustpositiv« für die Begleitung der Figuralmusik. Außerdem besaß die Orgel ein Positiv in der Emporenbrüstung.[1](#page-1-0) Die ungewöhnliche Anlage der Orgel und ihre Größe – es war die zweitgrößte Orgel im österreichischen Herrschaftsraum – erregte Aufsehen und Bewunderung, so daß Sieber einige Jahre später beauftragt wurde, eine nahezu identische Anlage in der Michaelerkirche Wien zu errichten (Fig. 63).

<span id="page-1-0"></span><sup>&</sup>lt;sup>1</sup> Foto: [http://www.organy.art.pl/instrumenty.php?instr\\_id=251;](http://www.organy.art.pl/instrumenty.php?instr_id=251) Ursprüngliche Disposition: Allgemeine Musikalische Zeitung (Neue Folge) 13, 1878, Sp. 249; im Internet: [https://archive.org/stream/allgemeinemusik13unkngoog#page/](https://archive.org/stream/allgemeinemusik13unkngoog#page/n138/mode/2up) [n138/mode/2up](https://archive.org/stream/allgemeinemusik13unkngoog#page/n138/mode/2up)

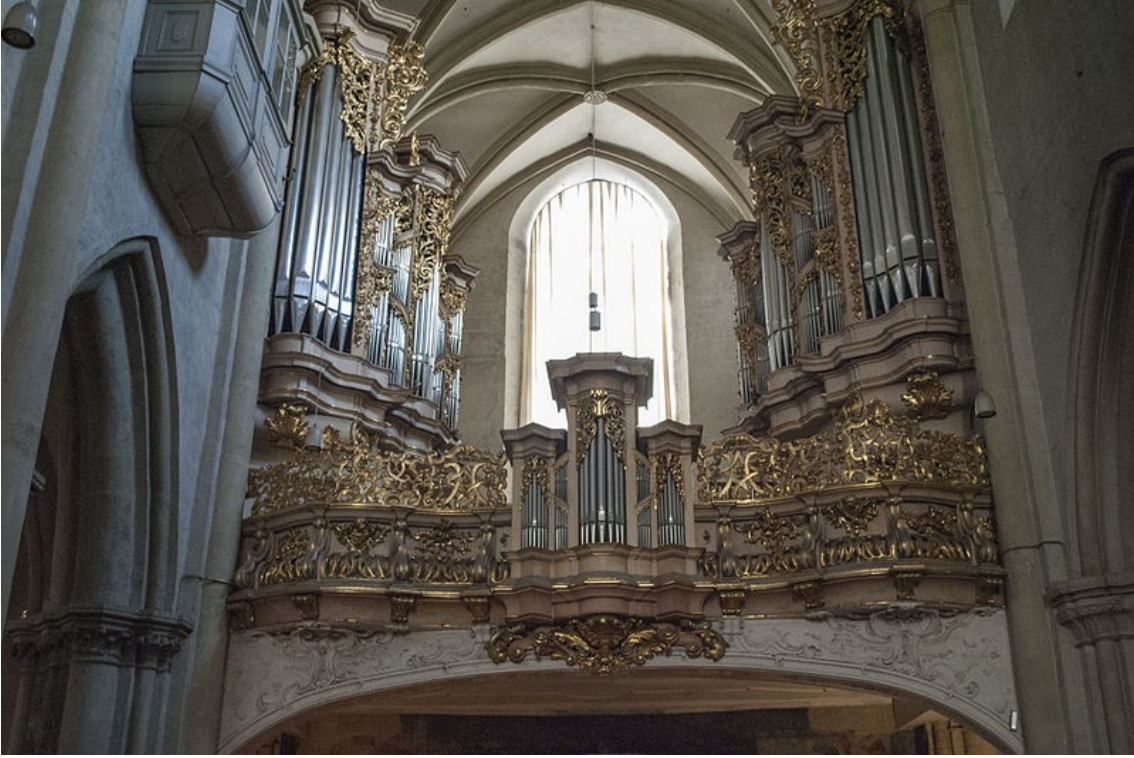

*Fig. 63: Wien, Michaelerkirche. Orgel von Johann David Sieber 1714. Werk 1743 verändert von Gottfried Sonnholz, Rückpositivgehäuse rekonstruiert durch Arnulf Klebel 1973ff. Foto:Diana Ringo, Quelle: [http://commons.wikimedia.org/wiki/File:Michaelerkirche,\\_Orgel.jpg](http://commons.wikimedia.org/wiki/File:Michaelerkirche,_Orgel.jpg)*

Im Laufe des 18. Jahrhunderts wurden in Böhmen, Mähren, Österreich und Süddeutschland zahlreiche weitere Orgeln mit geteiltem Hauptgehäuse und (meistens) einem Brüstungspositiv erstellt. Beispiele sind: [Steyr, St. Michael, Johann Ignaz Egedacher 1707;](http://commons.wikimedia.org/wiki/File:Steyrer_Michaelerkirche_(Orgel).jpg) [Ellwangen, Schönenbergkirche, Johann Georg Allgeyer](http://commons.wikimedia.org/wiki/File:Sch%C3%B6nenbergkirche_Blick_zur_Orgelempore.jpg) [ca.1714;](http://commons.wikimedia.org/wiki/File:Sch%C3%B6nenbergkirche_Blick_zur_Orgelempore.jpg) [Mindelheim, Jesuitenkirche, Augustin Simnacher 1722;](http://commons.wikimedia.org/wiki/File:Mariae_Verkuendigung_Mindelheim_-_Orgel_8.jpg) [Geras, Stiftskirche, Anonym 1731;](http://commons.wikimedia.org/wiki/File:Geras_Stift_Geras_Kirche_Innen_Orgel.JPG) [Zwettl,](http://commons.wikimedia.org/wiki/File:Orgel-stift-zwettl001.jpg) [Stiftskirche, Johann Ignaz Egedacher 1731;](http://commons.wikimedia.org/wiki/File:Orgel-stift-zwettl001.jpg) [Melk, Stiftskirche, Gottfried Sonnholz 1732;](http://commons.wikimedia.org/wiki/Stift_Melk?uselang=de#mediaviewer/File:Stiftskirche_Melk_Innenraum_2.JPG) [Amberg,](http://commons.wikimedia.org/wiki/File:Amberg,_Mariahilfberg._Orgelprospekt_J._B._Funtsch.JPG) [Wallfahrtskirche Maria Hilf, J. T. Berns u. J. B. Funtsch 1733](http://commons.wikimedia.org/wiki/File:Amberg,_Mariahilfberg._Orgelprospekt_J._B._Funtsch.JPG) (ohne Brüstungspositiv), [Marktoberdorf–](http://commons.wikimedia.org/wiki/File:Bertoldshofen_3.jpg) [Bertoldshofen, Georg Ehinger 1737;](http://commons.wikimedia.org/wiki/File:Bertoldshofen_3.jpg) [Kirchhaslach, Augustin Simnacher 1737;](http://commons.wikimedia.org/wiki/File:Kirchhaslach_Pfarrkirche_Orgel_R%C3%BCckpositiv.jpg) [Waldsassen, Johann Konrad](http://commons.wikimedia.org/wiki/File:Waldsassen_Orgelgeh%C3%A4use_Brandenstein.JPG) [Brandenstein 1738,](http://commons.wikimedia.org/wiki/File:Waldsassen_Orgelgeh%C3%A4use_Brandenstein.JPG) [Wilhering, Stiftskirche, Nikolaus Rummel d.Ä. \(?\) 1741;](http://commons.wikimedia.org/wiki/File:Stiftskirche_wilhering3.jpg) [Herzogenburg, Stiftskirche,](http://commons.wikimedia.org/wiki/File:Herzogenburg_-_Stiftskirche,_Orgel.JPG?uselang=de) [Johann Hencke 1752;](http://commons.wikimedia.org/wiki/File:Herzogenburg_-_Stiftskirche,_Orgel.JPG?uselang=de) [Haigerloch, St. Anna, Hieronymus Spiegel 1756](http://commons.wikimedia.org/wiki/File:Haigerloch_St_Anna3511.jpg) (ohne Brüstungspositiv); [Legau-Maria](http://commons.wikimedia.org/wiki/File:Maria_Steinbach_Orgel.jpg) [Steinbach, Wallfahrtskirche, Joseph Gabler 1759](http://commons.wikimedia.org/wiki/File:Maria_Steinbach_Orgel.jpg) (ohne Brüstungspositiv); [Winchenhofen, Wallfahrtskirche St.](http://commons.wikimedia.org/wiki/File:Inchenhofen_St.Leonhard_Orgel.JPG) [Leonhard, Johann Baptist Kronthaler 1760 \(](http://commons.wikimedia.org/wiki/File:Inchenhofen_St.Leonhard_Orgel.JPG)ohne Brüstungspositiv); [Wien, Mariahilferkirche, Johann Hencke](http://commons.wikimedia.org/wiki/File:Wien_-_Mariahilferkirche,_Orgel.JPG) [1763;](http://commons.wikimedia.org/wiki/File:Wien_-_Mariahilferkirche,_Orgel.JPG) [Wien-Alservorstadt, Pfarrkirche, Jesswanger 1770;](http://commons.wikimedia.org/wiki/File:Alserkirche_Orgel.JPG) [Sonntagberg, Wallfahrtskirche \(Basilika\), Franz](http://commons.wikimedia.org/wiki/File:Sonntagberg_Wallfahrtskirche_Sonntagberg_Innen_Orgel_3.JPG) [Xaver Christoph 1776;](http://commons.wikimedia.org/wiki/File:Sonntagberg_Wallfahrtskirche_Sonntagberg_Innen_Orgel_3.JPG) [Wien-Wieden, Paulanerkirche Hl. Schutzengel, Anonym ca. 1800;](http://commons.wikimedia.org/wiki/File:Orgel_Paulanerkirche_Wien_01.jpg) [Trnava, St.](http://commons.wikimedia.org/wiki/File:The_organ_of_Saint_Nicholas_Basilica,_Trnava,_Slovakia.JPG) [Nikolaus, Valentin Arnold 1800.](http://commons.wikimedia.org/wiki/File:The_organ_of_Saint_Nicholas_Basilica,_Trnava,_Slovakia.JPG)

Zur Vereinfachung der Traktur verzichtete man in vielen Fällen darauf, den Spieltisch im Zentrum der Anlage aufzustellen, sondern versah stattdessen die Rückseite des Brüstungspositivs mit einer zweimanualigen Spielanlage. Dadurch wird die Traktur zum Brüstungspositiv einfach und leichtgängig, doch sind die Trakturwege zur Hauptwerkslade in einem der beiden Hauptgehäuse lang und kompliziert. Johann Ignaz Egedacher (um 1675–1744) hat daher in der 1731 fertiggestellten Orgel der Stiftskirche Zwettl alle Manualwerke in einem großen Brüstungsgehäuse untergebracht und nur das Pedal in den beiden Hauptgehäusen aufgestellt. Allerdings blieb diese elegante Lösung der Trakturprobleme eine Ausnahme.

Dem Prospektmodell mit zweigeteiltem Hauptgehäuse und Brüstungspositiv wurde in der Orgel, die Johann Ignaz Egedacher 1722 im Dom St. Pölten erstellte, wahrscheinlich erstmals ein Kronpositiv hinzugefügt, das wie eine Brücke die beiden Hauptgehäuse oberhalb des Fensters verbindet (Fig. 64). Bekannt wurde dieses Motiv aber hauptsächlich durch die Orgel, die Joseph Gabler (1700–1771) in den Jahren 1729-33 für die Abteikirche Ochsenhausen erstellte (Fig. 65).

Architektonisch ist das Kronpositiv eine höchst überzeugende Erweiterung des Prospektmodells. Entsprechend häufig wurde dieses Prospektmotiv in den folgenden Jahrzehnten in anderen Orgeln des süddeutschen Sprachraums aufgegriffen. Beispiele: [Passau, St.](http://commons.wikimedia.org/wiki/File:Passau_st_michael_005.JPG) [Michael, Johann Ignaz Egedacher 1722;](http://commons.wikimedia.org/wiki/File:Passau_st_michael_005.JPG) [St.](http://commons.wikimedia.org/wiki/File:Klosterkirche_St._Peter_-_Orgel2.jpg) Peter/Schwarzwald, eh. Klosterkirche, Johann Georg [Fischer 1734 \(Hauptgehäuse\) und Josef Adrien Pottier /](http://commons.wikimedia.org/wiki/File:Klosterkirche_St._Peter_-_Orgel2.jpg) [Blasius Bernauer 1763 \(Brüstungspositiv\);](http://commons.wikimedia.org/wiki/File:Klosterkirche_St._Peter_-_Orgel2.jpg) [Rottenbuch,](http://commons.wikimedia.org/wiki/File:Rottenbuch_Orgel.jpg) [Klosterkirche, Balthasar Freiwiß 1747;](http://commons.wikimedia.org/wiki/File:Rottenbuch_Orgel.jpg) [Irsee,](http://commons.wikimedia.org/wiki/File:Abbey_Irsee_118.JPG) [Abteikirche, Balthasar Freiwiß 1756;](http://commons.wikimedia.org/wiki/File:Abbey_Irsee_118.JPG) [Eslarn, Andreas](http://commons.wikimedia.org/wiki/File:Eslarn,_Orgelprospekt_Andreas_Wei%C3%9F_1757.JPG) [Weiß 1757;](http://commons.wikimedia.org/wiki/File:Eslarn,_Orgelprospekt_Andreas_Wei%C3%9F_1757.JPG) [Obermarchtal, Klosterkirche, Johann](http://commons.wikimedia.org/wiki/File:Kloster_M%C3%BCnster_Innen_Orgel_2.jpg) [Nepomuk Holzhey 1784;](http://commons.wikimedia.org/wiki/File:Kloster_M%C3%BCnster_Innen_Orgel_2.jpg) [Rot a.d.Rot, Abteikirche,](http://commons.wikimedia.org/wiki/File:StVerenaOrgel01.jpg) [Johann Nepomuk Holzhey 1786,](http://commons.wikimedia.org/wiki/File:StVerenaOrgel01.jpg) [Waldhausen,](http://commons.wikimedia.org/wiki/File:Stiftskirche_Waldhausen_Innen.jpg) [Stiftskirche, Anonym 1677 u. Nikolaus Rummel d.J.](http://commons.wikimedia.org/wiki/File:Stiftskirche_Waldhausen_Innen.jpg) [1803 \(Kronpositiv\);](http://commons.wikimedia.org/wiki/File:Stiftskirche_Waldhausen_Innen.jpg) [Langenargen, St. Martin, Anton &](http://commons.wikimedia.org/wiki/File:Langenargen_Pfarrkirche_Orgelprospekt.jpg) [Johann Nepomuk Kiene 1828;](http://commons.wikimedia.org/wiki/File:Langenargen_Pfarrkirche_Orgelprospekt.jpg) [Wien, Piaristenkirche](http://commons.wikimedia.org/wiki/File:Buckow-Orgel_Maria_Treu_01.jpg) [Maria Treu, Carl Friedrich Ferdinand Buckow 1858;](http://commons.wikimedia.org/wiki/File:Buckow-Orgel_Maria_Treu_01.jpg) Košice, Dom, Jozsef Angster 1896.

Allerdings ist es technisch nahezu unmöglich, das Kronpositiv mit einer mechanischen Traktur anzuspielen. Daher enthält es in Ochsenhausen und in den meisten anderen Fällen aus dieser Zeit kein klingendes Teilwerk der Orgel; es dient ausschließlich der Zierde des Prospekts.

Noch sehr viel komplexer ist Joseph Gablers Prospekt für die Abteikirche Weingarten (Fig. 66): Hier kommen zu den zwei Hauptgehäusen noch zwei Scheingehäuse an den Seiten hinzu; alle Teile sind durch pfeifenbesetzte Brücken in halber Höhe verbunden, die beiden Hauptgehäuse zusätzlich durch ein Kronpositiv, das erstaunlicherweise sogar klingende Pfeifen enthält, die durch Kondukten (Röhren) mit Wind versorgt werden. In der Brüstung stehen nicht nur ein, sondern zwei Gehäuse, von denen das eine einen Teil der Pedalstimmen, das andere ein Manualwerk enthält. Sowohl die Weingartener Orgel als auch die Orgel in Ochsenhausen werden an einem freistehenden Spieltisch in der Mitte der jeweiligen Anlage bespielt.

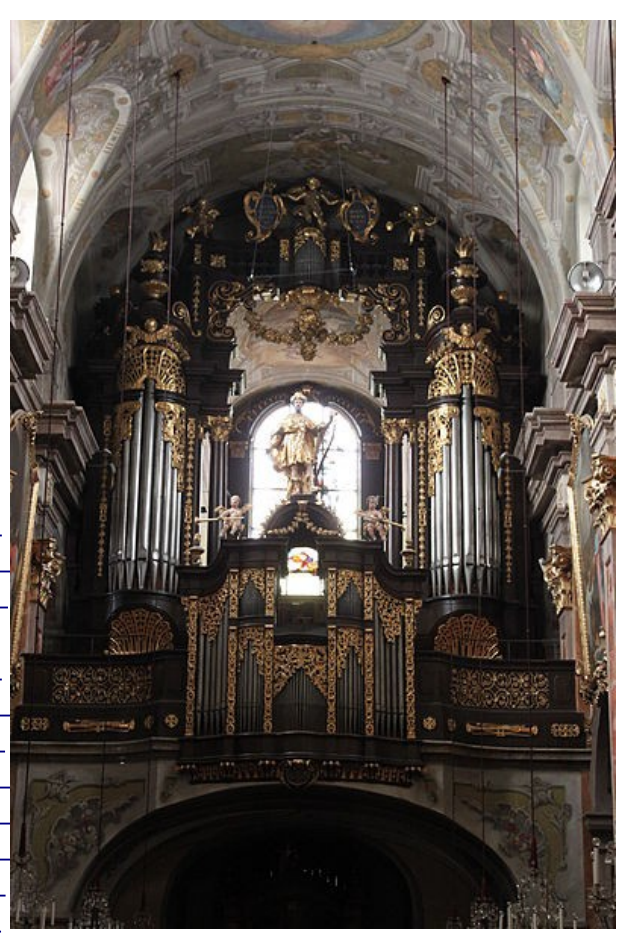

*Fig. 64: St. Pölten, Dom, Prospekt von Johann Ignaz Egedacher 1722. Foto: DerHHO/Wikimedia Commons, Quelle: [http://commons.wikimedia.org/wiki/](http://commons.wikimedia.org/wiki/File:Domorgel_St._P%C3%B6lten_01.jpg) [File:Domorgel\\_St.\\_P%C3%B6lten\\_01.jpg](http://commons.wikimedia.org/wiki/File:Domorgel_St._P%C3%B6lten_01.jpg)*

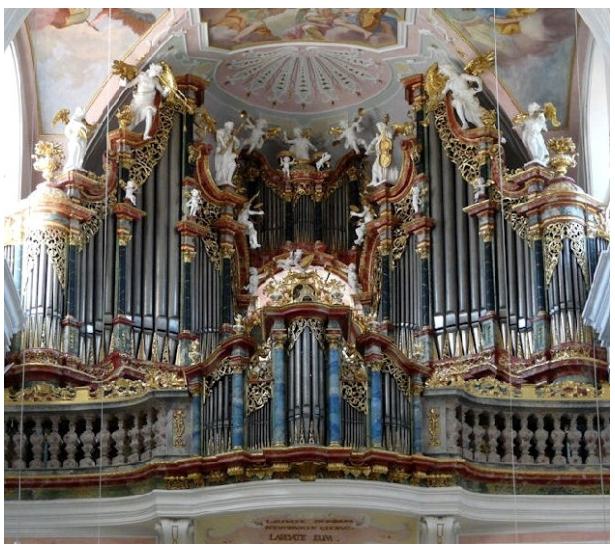

*Fig. 65: Ochsenhausen, Abteikirche: Orgel von Joseph Gabler 1729-33 und 1751-53. Foto: Mattana/Wikimedia Commons, Quelle: [http://commons.wikimedia.org/wiki/](http://commons.wikimedia.org/wiki/File:Ochsenhausen_klosterkirche_007_Organ.JPG) [File:Ochsenhausen\\_klosterkirche\\_007\\_Organ.JPG](http://commons.wikimedia.org/wiki/File:Ochsenhausen_klosterkirche_007_Organ.JPG)*

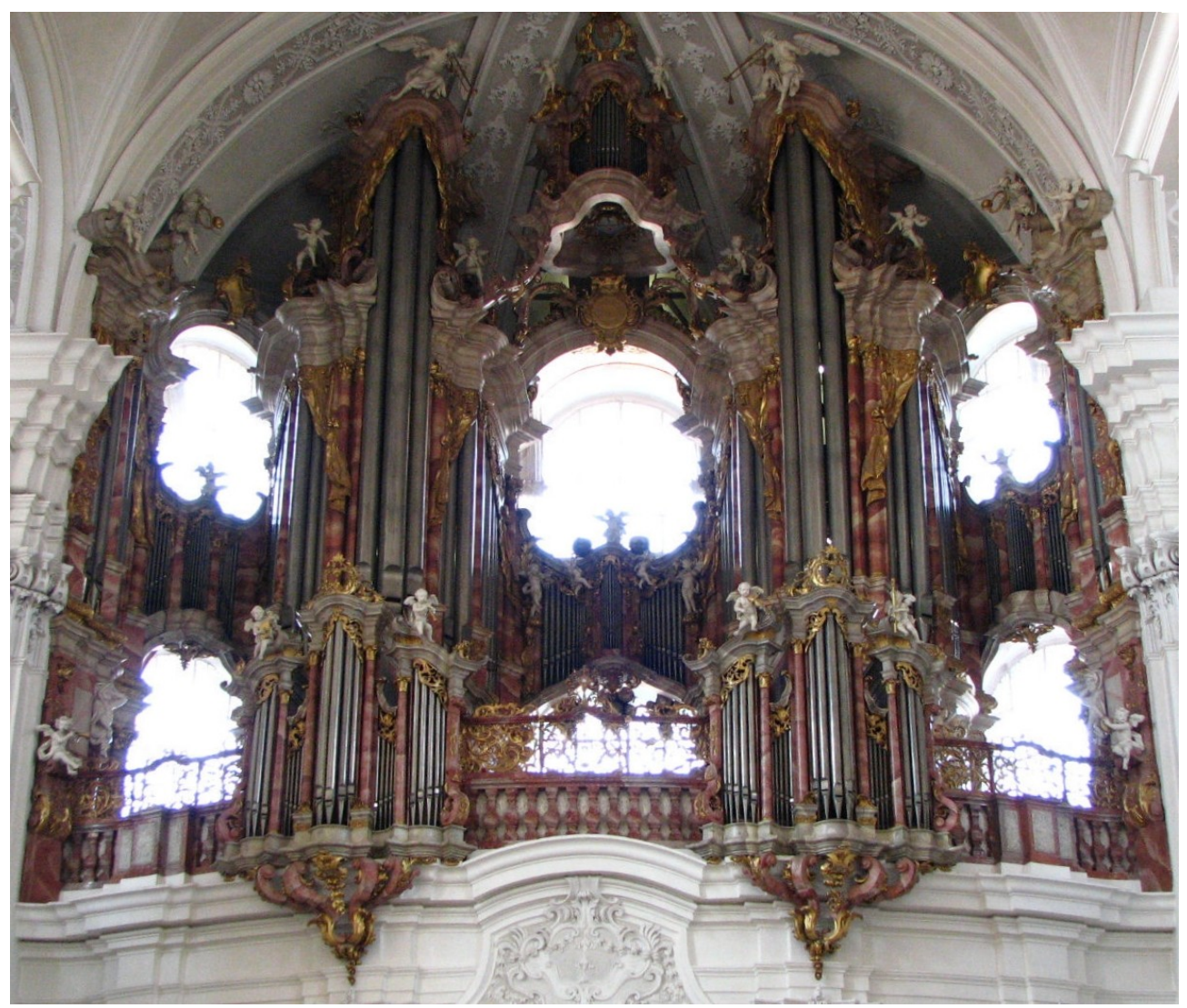

*Fig. 66: Weingarten, Abteikirche. Orgel von Joseph Gabler 1739-50. Foto: Hans Adler.*

Ebenso wie das Kronpositiv wurde auch die verbindende Pfeifenbrücke in halber Prospekthöhe in einigen späteren Orgelprospekten aufgegriffen, beispielsweise von Johann Nepomuk Holzhey in der [Klosterkirche](http://commons.wikimedia.org/wiki/File:Neresheim-orgel-holzhay.jpg) [Neresheim 1798.](http://commons.wikimedia.org/wiki/File:Neresheim-orgel-holzhay.jpg) Auch die Orgel von Matthäus Mauracher 1862 in der [Kollegienkirche Salzburg](http://commons.wikimedia.org/wiki/File:Colegiata_Salzburgo_coro.JPG) zeigt eine solche pfeifenbesetzte Brücke. Allerdings verzichtete man im 19. Jahrhundert aus Kostengründen meist auf solche komplizierten Konstruktionen. Ebenso kam das Brüstungspositiv im 19. Jahrhundert aus der Mode. Wenn eine Orgel wegen eines Fensters geteilt werden mußte – was weiterhin gelegentlich vorkam –, beschränkte man sich in der Regel auf zwei separate, unverbundene Gehäuseteile links und rechts des Fens ters. Beispiele: [Mietingen–Baltringen, St. Nikolaus, Carl Gottlob Weigle 1863;](http://commons.wikimedia.org/wiki/File:Baltringen_St.-Nikolaus-Kirche_Kirchenschiff_W_2010_08_01.jpg) [Dillingen, Studienkirche,](http://commons.wikimedia.org/wiki/File:Dillingen_Studienkirche_Mari%C3%A4_Himmelfahrt_792.JPG) [Balthasar Pröbstl 1871;](http://commons.wikimedia.org/wiki/File:Dillingen_Studienkirche_Mari%C3%A4_Himmelfahrt_792.JPG), [Haßfurt, Ritterkapelle, Martin Schlimbach 1890;](http://commons.wikimedia.org/wiki/File:Ha%C3%9Ffurt_Ritterkapelle_-_Orgelempore.jpg) [Wien-Heiligenstadt, St. Michael,](http://commons.wikimedia.org/wiki/File:Orgel_St._Michael_Heiligenstadt_01.jpg) [Josef Mauracher 1897;](http://commons.wikimedia.org/wiki/File:Orgel_St._Michael_Heiligenstadt_01.jpg) [Wien-Oberlaa, Pfarrkiche, Matthäus Mauracher \(II.\) 1903;](http://commons.wikimedia.org/wiki/File:Mauracher-Orgel_Oberlaa_01.jpg) [Heiligenblut, Alois Fuetsch](http://commons.wikimedia.org/wiki/File:Pfarrkirche_Heiligenblut_-_Orgel.JPG) [1909;](http://commons.wikimedia.org/wiki/File:Pfarrkirche_Heiligenblut_-_Orgel.JPG) [Buxheim, eh. Kartäuserklosterkirche St. Maria, Gebr. Reiser 1957;](http://commons.wikimedia.org/wiki/File:KarthauseBuxheimKlosterkirche06.JPG) [Zwiefalten, Abteikirche, Gebr. Reiser](http://commons.wikimedia.org/wiki/File:Zwiefalten9.jpeg) [1958.](http://commons.wikimedia.org/wiki/File:Zwiefalten9.jpeg) Nach 1950 jedoch wurde dem geteilten Hauptgehäuse des öfteren wieder ein Brüstungsgehäuse vorangestellt. Ein Beispiel ist: [Langenenslingen, St. Konrad, Gebr. Spaeth 1961.](http://commons.wikimedia.org/wiki/File:Langenenslingen_Pfarrkirche_Orgel.jpg)